# **AN1221**

# **Hamming Error Control Coding Techniques with the HC08 MCU**

by Mark McQuilken & Mark Glenewinkel CSIC Applications

#### **INTRODUCTION**

This application note is intended to demonstrate the use of error control coding (ECC) in a digital transmission system. The HC08 MCU will be used to illustrate the code development of this process. A message frame consisting of a 4-bit data field with three parity bits will be encoded to allow the original four bits to be recovered, even if any single bit is corrupted during the transmission and reception processes. This process is based upon a class of linear error-correcting codes called Hamming codes. The process of using time diversity is also discussed as a way to control burst errors in a transmission system.

#### **BACKGROUND**

### **MODEL FOR A DATA TRANSMISSION SYSTEM**

Generally, the processing of digital data (in a whole system and/or within a system) can be modelled as a generalized data transmission or storage system. Such a system consists of an information source, the "channel" (medium or storage), and the destination device. Some possible specific implementations that fit this generalized model are shown in Table 1 below:

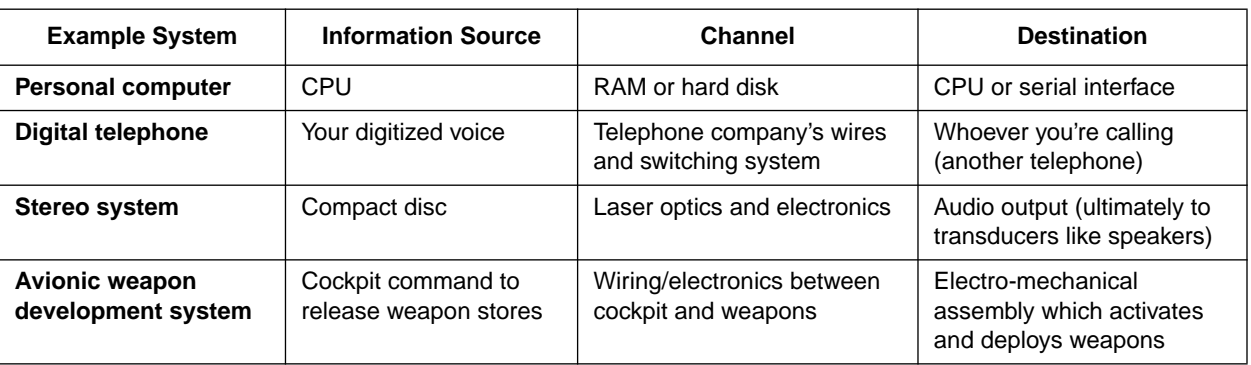

#### **Table 1. Digital Data Transmission System Implementations**

There are many other systems that also fit this simplistic model of a data transmission system.

#### **Problems with Data Transmission Systems**

In a perfect world, data would be transmitted and received completely intact. In the real world, we must often combat the effects of errors induced in our transmitted/received information. For example, in the above-mentioned avionics system, if a command from the cockpit to release the weapons was transmitted and corrupted so that the deployment electronics interpreted the message as "hold" rather

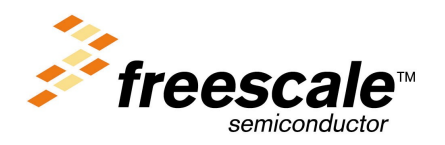

© Freescale Semiconductor, Inc., 2004. All rights reserved.

For More Information On This <u>(Pr</u>oduct,<br>Go to: www.freescale.com

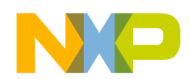

than "release," the intended target may never be hit. A worse case would be the pilot wanting to abort deployment and the "abort" command was corrupted by noise to become "release" at the deployment assembly. A system must be built in a way to avoid disastrous effects of data corruption. ECC is the field of study that deals with methods of coding information to reduce the effects of errors.

One of the general challenges facing the system designer is to implement ECCs without degrading the data transfer rates too significantly. For example, one of the simplest ways to hedge against channelinduced errors, is to specify a transmission protocol that requires multiple transmissions of the same data. Such a protocol will reduce the effective rate of transmission by a factor equal to the number of retransmissions per information block. Even if this retransmission strategy guaranteed that at least one of the data blocks was correct at the receiver, there are two problems:

- 1) How will we know which of the data blocks is the correct one?
- 2) How do we make up for the channel bandwidth lost by transmitting the same data multiple times?

ECCs can actually be more effective in using the channel's existing bandwidth than the above scenario. Instead of merely retransmitting data, ECCs take up some of the channel bandwidth (but less than retransmissions) to send some data redundancies that may be used for the detection and, sometimes, correction of corrupted received data.

#### **Types of Noise**

There are many types of ECCs. Each ECC has its own set of strengths and weaknesses. One important aspect of all the codes is their ability or inability to deal with each of the error types: random channel errors/noise, burst-type errors/noise, or a combination of each. The codes discussed in this presentation (Hamming codes) are a class of algebraic codes that deal effectively with random channel noise. Burst errors are typically longer in duration than random errors and thus require more robust code types to prevent unrecoverable data. This application note also describes time-diversity coding used to prevent burst-type noise. The technique of coupling time-diversity ECCs with random error ECCs can help improve the performance of the ECC in the presence of burst errors.

#### **One-way Data Transmission**

In a system where only one-way communication is possible and precautions must be taken against data corruption, error control codes must be employed by using forward error correction (FEC). FEC is accomplished by employing codes that allow for "automatic" correction of specific types of errors induced by noise in the channel and received by the receiver. Hamming codes are one of the simplest classes of FEC codes and are characterized by the following traits:

- The number of parity-check symbols (bits) must be greater than or equal to 3. Let these symbols be represented by the variable m.
- The number, k, of information symbols (bits) is:

$$
k = 2^m - m - 1
$$

— The total length, n, of the code is:

$$
n = 2^m - 1
$$

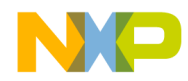

- Error correcting capability is exactly one symbol.
- The error detecting capability is all error patterns of two errors or less.
- The parity check matrix is:

$$
\mathbf{H} = [I_m \mathbf{Q}_{m,k}]
$$

where **I<sub>m</sub>** is an m x m identity matrix and  $Q_{m,k}$  is the submatrix that consists of k columns which are of weight two or more (i.e., have two or more ones in them).

—The generator matrix is:

$$
\mathbf{G} = [\mathbf{Q}^T_{m,k} \mathbf{I}_k]
$$

where  $I_k$  is a k x k identity matrix and  $Q^Tm, k$  is the transpose of the submatrix  $Q$  that consists of m columns and k rows.

#### **Two-way Data Transmission**

Error control for a two-way system can be accomplished with both error control coding as well as some rational scheme of data retransmission. A system that utilizes retransmission of messages is said to use an automatic repeat request (ARQ) protocol.

### **HAMMING ENCODING**

#### **HAMENC1 — HAMMING ENCODER #1, TABLE LOOK-UP**

The 4-bit information word to be encoded is used as an index into a look-up table. A (7,4) Hamming code represents a 7-bit word with four data bits and three code bits. A (7,4) Hamming code will have  $2^4$  (16) different codeword possibilities. The 16-element look-up table consists of the pre-encoded (i.e., precalculated) codewords. This is the speediest of the encoding techniques, but consumes a lot of memory for anything except the smallest code length. For example, the next Hamming codeword size up from the (7,4) Hamming shown in this example would be a (15,11) Hamming code according to the above formulas. This means that the look-up table would have to be  $2^{11}$  (2,048) elements deep (a total of 4,096 bytes @ 2 bytes per element). The flowchart and HC08 assembly code for HAMENC1 is listed in Appendix A.

#### **HAMENC2 — HAMMING ENCODER #2, MATRIX CALCULATION**

HAMENC2 actually performs the matrix arithmetic used to encode information into Hamming codewords. This is done with the generator matrix, **G**, described earlier. The generator matrix consists of two submatrices: a k x k identity matrix,  $I_k$ , and the transpose of matrix Q,  $Q^T_{m,k}$ , where matrix Q consists of k columns which are of weight two or more. The generator matrix used to generate the look-up table in HAMENC1 is:

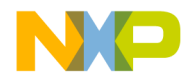

 $G = [Q^T_{m,k} I_k]$ 

$$
\mathbf{G} = \begin{bmatrix} 1 & 1 & 0 & 1 & 0 & 0 & 0 \\ 0 & 1 & 1 & 0 & 1 & 0 & 0 \\ 1 & 1 & 1 & 0 & 0 & 1 & 0 \\ 1 & 0 & 1 & 0 & 0 & 0 & 1 \end{bmatrix}
$$

where  $m = 3$  and  $k = 4$ .

The 4-bit information word is first bit-wise multiplied (logically anded) by each column in the generator matrix. Each bit in each of the column products is then added together, modulo-2, to create a parity bit for each product. An example of a 4-bit infoword and its generated codeword is given below.

> **G** Matrix 1 1 0 1 0 0 0 0 1 1 0 1 0 0 1 1 1 0 0 1 0 1 0 1 0 0 0 1  $[1 0 1 0]$ Information **Word** = Code Word 0 0 1 1 0 1 0

The flowchart and HC08 assembly code for HAMENC2 is listed in Appendix B. Once an information word is encoded, it may be transmitted over the channel for recovery by the HAMDEC routine explained next.

### **HAMMING DECODING**

#### **ERROR DETECTION AND CORRECTION OF RECEIVED CODEWORD**

A 7-bit Hamming codeword will be decoded into the original 4-bit information word even with up to one bit in the codeword being corrupted by the channel. This routine will use matrix math to recover the information word. The parity-check matrix used in the HAMENC routine(s) is:

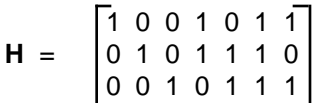

The parity-check matrix has the property such that when a 7-bit codeword generated by the generator matrix and uncorrupted by the channel is multiplied by the transpose of the parity-check matrix, **HT** , a zero vector is obtained. The three-element result is called the syndrome. For uncorrupted data, the syndrome should be a zero vector. An example is given below.

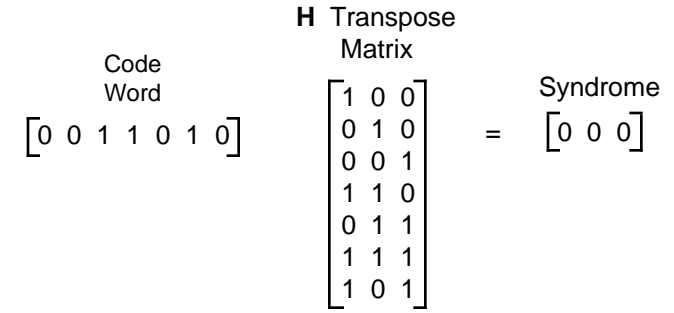

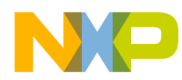

Suppose that we transmit a code vector, **v**, and that an error occurs in the fourth bit position. This is the same as adding a vector, **e**, to the codeword **v** where **e** looks like:

$$
e = [0001000]
$$

By multiplying the received vector by the transpose of the parity-check matrix, we obtain:

$$
(v + e) HT = vHT + eHT = eHT
$$

since  $vH^T = 0$ .

The resultant non-zero vector, **eH**T, indicates a problem in the received codeword. As mentioned above, this product of the received vector and the transpose of the parity-check matrix is called the syndrome. An example of a corrupted codeword and its syndrome is given below.

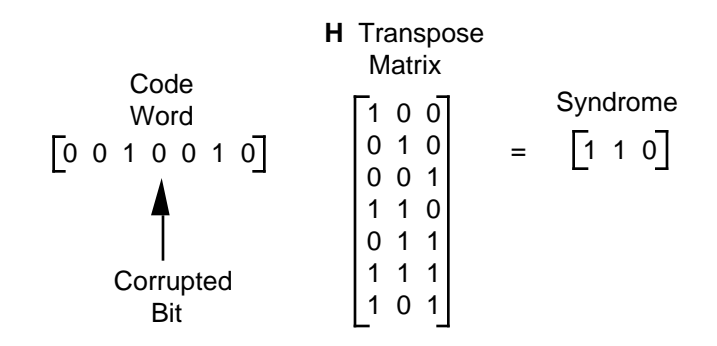

The syndrome bit pattern of a single bit error will be the pattern of one row within **HT**.

The row number is numerically equivalent to the corrupted bit position in the received codeword. Thus, by calculating the syndrome and obtaining a non-zero vector we have:

- 1) Identified that one or two errors have occurred.
- 2) In the case of a single bit error, we have identified the location of the error within the received word.

The last item to be accomplished is to correct the identified error, which is accomplished by complementing the bit position in the received codeword. The flowchart and HC08 assembly code for HAMDEC is listed in Appendix C.

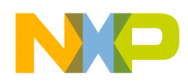

### **TIME DIVERSITY PACK AND UNPACK**

#### **SOME LIMITATIONS OF HAMMING PERFORMANCE**

Although the Hamming ECC allows recovery of "mildly" corrupted codewords, it is limited in its effectiveness against some "real world" corruptions. It was stated earlier that Hamming ECCs are useful in combating the effects of random noise. This applies only for random bit corruptions that do not exceed one bit time per codeword since Hamming codes can only correct up to one bit error per codeword. Where burst errors occur—noise corruptions typically considered longer in duration than random noise other FEC types are the preferred antidote. However, the FECs useful for combating burst noise require considerable processing power and, as such, should only be used under duress.

#### **HOW TO IMPROVE HAMMING PERFORMANCE**

Time-diversity coding is another way to combat the effects of burst noise. By combining bits of many codewords into a transmission packet, it is possible to limit the effect of long noise bursts on a given codeword. Specifically, we view a collection of eight Hamming-encoded codewords arranged in RAM like this:

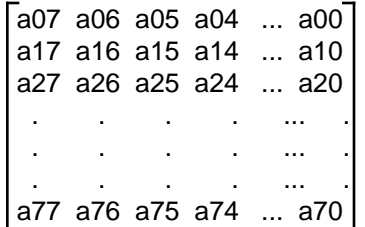

where each element in the matrix, a<sub>ij</sub>, is a single bit within each byte-wide codeword.

In the case of a (7,4) Hamming code, the eighth bit (bit 7) of each codeword is zeroed. A matrix is used to represent the data bits as they would appear in RAM, that is, the first row is the first data byte with the LSB to the right and MSB to the left, the second row is the next data byte, etc.

By taking one bit from each of the eight Hamming-encoded words and assembling eight bytes where each byte is made of one bit from each of the original codewords, we distribute the information from one codeword over eight different transmissions:

> a07 a17 a27 a37 ... a77 a06 a16 a26 a36 ... a76 a05 a15 a25 a35 ... a75 . . . . ... . . . . . ... . . . . . ... . a00 a10 a20 a30 ... a70

If a "deep fade" in the channel should take out an entire transferred byte, only one bit within each codeword would be affected because each codeword is effectively spread over many data transfers. As shown in the above matrix, the first row (i.e., first data byte to be transferred) consists of the eighth bit position (MSB) of the pre-diversity coded data matrix. If this first row was transmitted and completely corrupted on the receive end, only one bit from each of the pre-diversity encoded codewords would be corrupted. This allows the relatively modest Hamming decoder to detect and completely correct all of the corrupted codewords despite losing one entire byte of data out of eight.

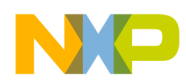

#### **TDPACK — TIME DIVERSITY PACK AND UNPACK**

TDPACK transposes an 8 x 8 matrix consisting of 8 bits wide (eight columns) and 8 bytes deep (eight rows). Normally such a matrix would be transmitted, following convention, the first row, most significant bit first. Each subsequent row would be sequentially transmitted, again with MSB first. By executing TDPACK on such an array of bits, the first byte to be transferred would actually contain the seventh bit (MSB) of each byte. Each subsequent byte of data transmitted out of this transposed version of the original data matrix actually only contains one bit from each of the original data bytes. In this way, each byte transmission contains only one bit from each of the original data bytes. Should anything happen to corrupt up to an entire eight bits of transmission, no more than one bit per original data byte would be affected.

After the codeword is received, it must be unpacked. The same routine used to pack (transpose) the matrix is used to unpack it to its original order. It is the output of the transpose that would be used as the input to an ECC decode routine (such as HamDec). The flowchart and HC08 assembly code for TDPACK is listed in Appendix D.

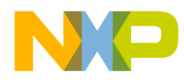

### **APPENDIX A HAMENC1 FLOWCHART AND CODE LISTING**

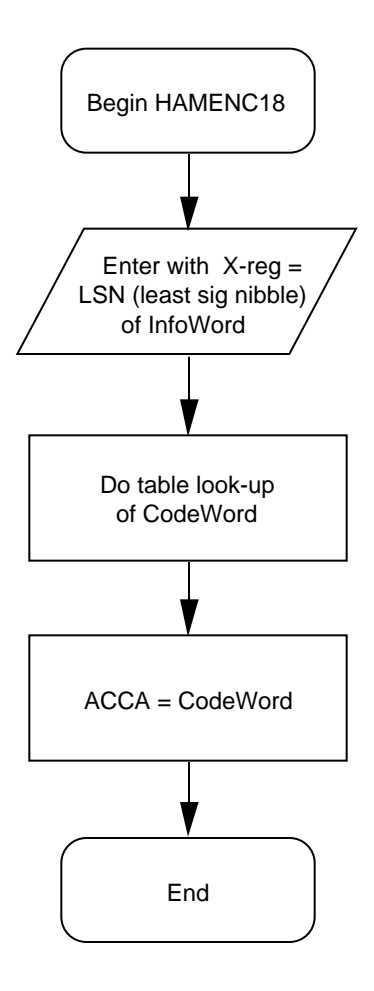

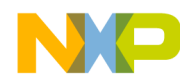

```
* Program Name: HAMENC1.ASM (Hamming Encoder #1 - Table Look-up)
* Revision: 1.00
* Date: January 21,1993
* Written By: Mark Glenewinkel
\starMotorola CSIC Applications
\star* Assembled Under: P&E Microcomputer Systems IASM08
        *********************************
\star\starRevision History
        *********************************
\star\star\starRev
              0.5012/15/92
                                      M.A. McQuilken
\starHC05 version to be translated to HC08 code
\star\starRev 0.60
                      01/21/93
                                       M.R. Glenewinkel
\starAdded more comments
\star\starRev 1.00 01/22/93 M.R. Glenewinkel
\ddot{\phantom{0}}HC08 version
^\star\star* Program Description:
\starThis routine will encode a four-bit info word into a (7,4)\starHamming encoding codeword.
\star\starThis source code is an example of using a table look-up
\starmethod to encode a four bit info word to a seven bit code
\starword. For a more detailed description of the process of error
\starcontrol codes and Hamming codes in particular, please
\starrefer to Motorola Application Note 1221.
\starThis routine consists of only one instruction, a
\starlook-up table fetch, where the encoding has been already
\stardone and inserted into this look-up table.
\star\star"info word" is the word you want to encode
\star"codeword" is an encoded info word
* TASK DATA:
\starInput Variables
                      Output Variables
                                             Description
  _________________
                       __________________
                                               _____________
\star\mathbf{x}Enter routine with
\starX-reg=LSN of info
\starword.
\starACCA
                                               Leave routine with
                                                7-bit codeword in here
```
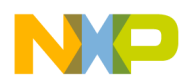

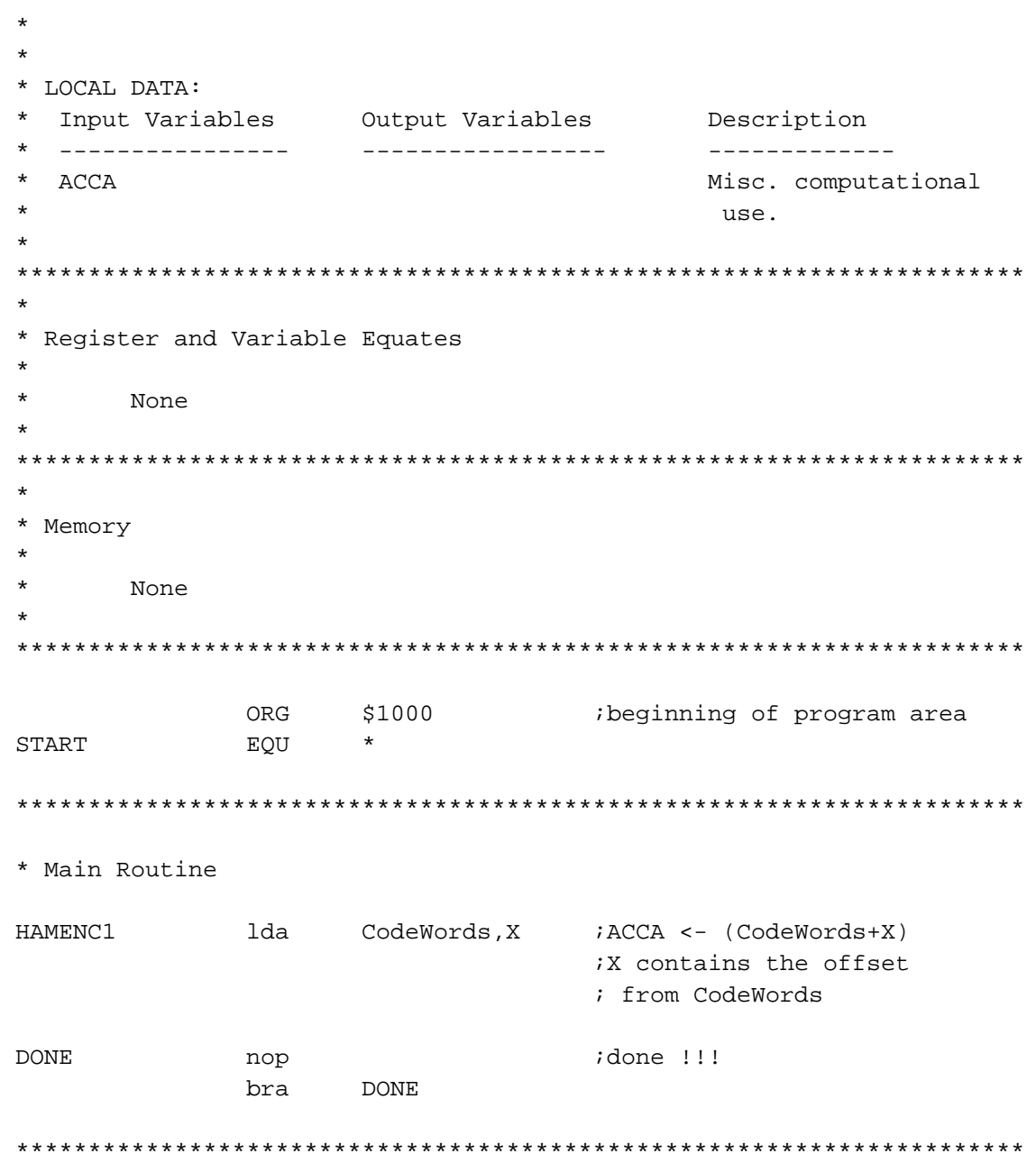

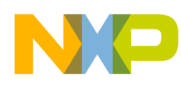

\* Tables

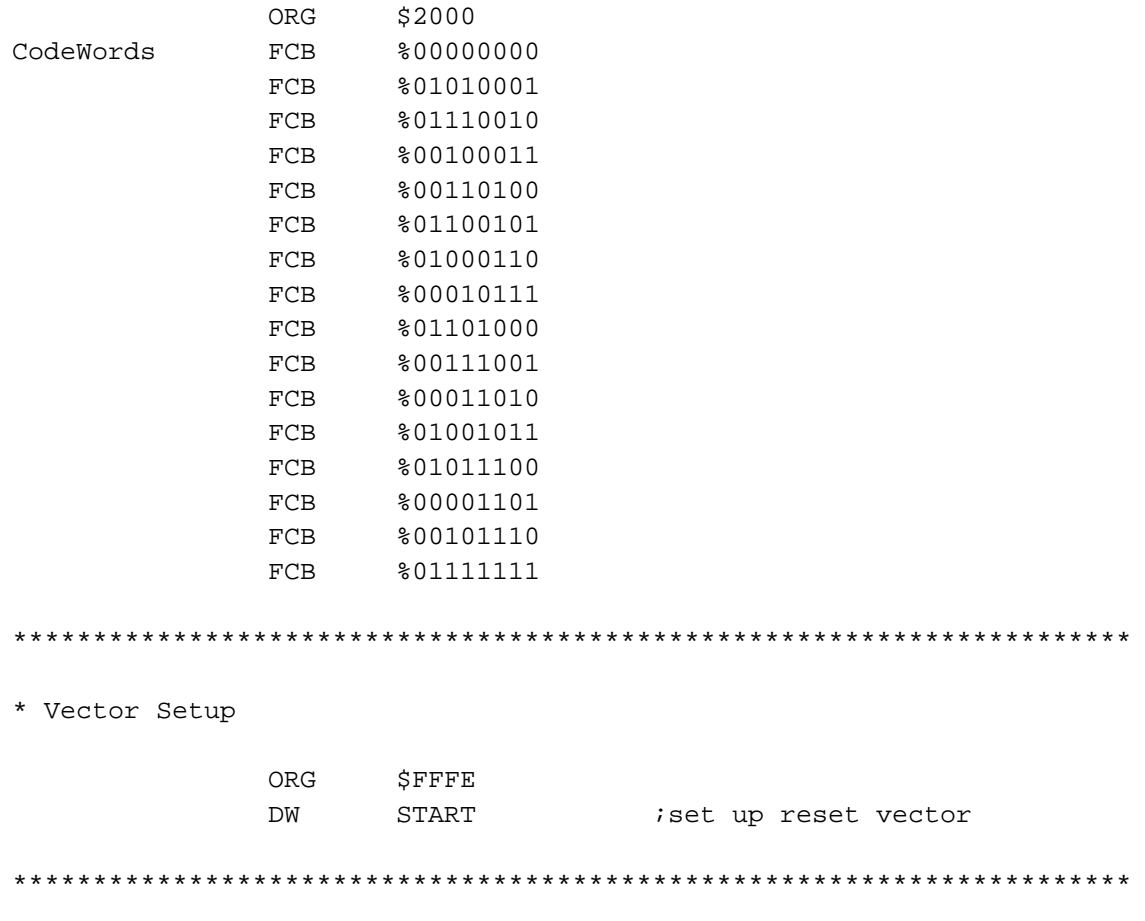

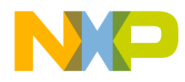

**APPENDIX B HAMENC2 FLOWCHART AND CODE LISTING**

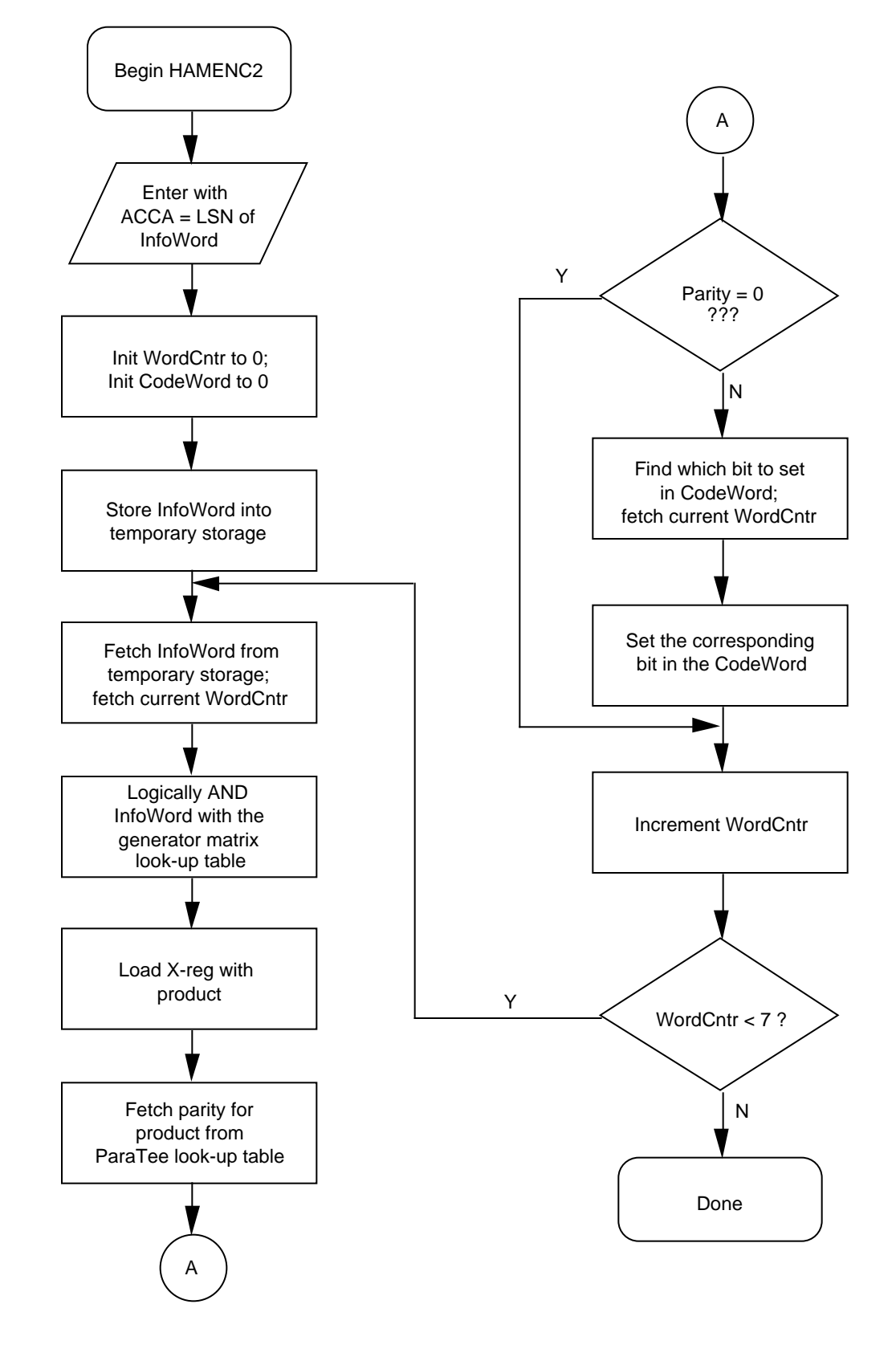

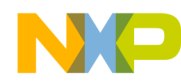

```
* Program Name: HAMENC28.ASM (Hamming Encoder - Matrix Calculation)
* Revision: 1.00
* Date: January 21,1993
* Written By: Mark Glenewinkel
\starMotorola CSIC Applications
\star* Assembled Under: P&E Microcomputer Systems IASM08
        *********************************
\star\starRevision History
        **********************************
\starRev
              0.5012/15/92
                                        M.A. McQuilken
\starHC05 version to be translated to HC08 code
\star0.6001/20/93
                                        M.R. Glenewinkel
       Rev
                              Fixed logic bugs
\star\star\star1.00
                      01/22/93
                                        M.R. Glenewinkel
       Rev
\starHC08 version
**** Program Description:
\starThis routine will encode a four-bit info word into a (7,4)\starHamming encoding codeword.
\star\star\starThis routine differs from HAMENC1 not in results, but in
\starmethod. Whereas HAMENC1 was basically an easy look-up of
\starpre-encoded (7,4) Hamming codewords, HAMENC2 actually
\starperforms the matrix arithmetic to encode the 4-bit info word
\starinput. Fortunately when working with modulo arithmetic
\star(particularly mod-2), things like multiplication and such
\starare reduced to fairly easy functions.
\star\starThis routine follows this basic overall flow: Workspace is
\starcleared, the info word is first multiplied, each bit in the
\starproduct is then added together (this is effectively
\starcalculating the parity of the product), the actual final
\starcodeword is constructed one-bit at a time, at that point
\starthe next row from the generator matrix is fetched and this
\starprocess repeated until all of the generator matrix rows have
\starbeen combined with the info word.
```
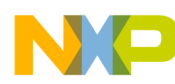

 $\star$ For a more detailed description of the process of error  $\star$ control codes and Hamming codes in particular, please  $\star$ refer to Motorola Application Note 1221.  $\star$ \* TASK DATA:  $\star$ Input Variables Output Variables Description  $\star$ ------------------------------\_\_\_\_\_\_\_\_\_\_\_\_\_\_\_\_\_  $\star$ ACCA Enter routine with  $\star$ ACCA=LSN of info word  $(4-bit)$ .  $\star$  $\star$ **ACCA** Leave routine with  $\star$ 7-bit codeword in here.  $\star$ \* LOCAL DATA:  $\star$ Input Variables Output Variables Description ----------------\_\_\_\_\_\_\_\_\_\_\_\_\_\_\_\_\_\_ ------------- $\star$ CodeWord CodeWord Yup, you guessed it  $\star$ ...this is where we  $\star$ keep a temp version  $\star$ of the codeword.  $\star$ WordCntr WordCntr Keeps track of the  $^\star$ GenMatrix row that  $\star$ is combined with  $\star$ the info word.  $\star$ Misc. computational ACCA ACCA use.  $\star$  $\mathbf X$  $\mathbf{X}$ Misc. computational use. \* Register and Variable Equates  $\star$ None \* Memory  $\star$  $$50$ org CodeWord  $RMB$  $\mathbf{1}$ InfoWord RMB 1 WordCntr RMB  $\mathbf{1}$ 

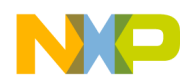

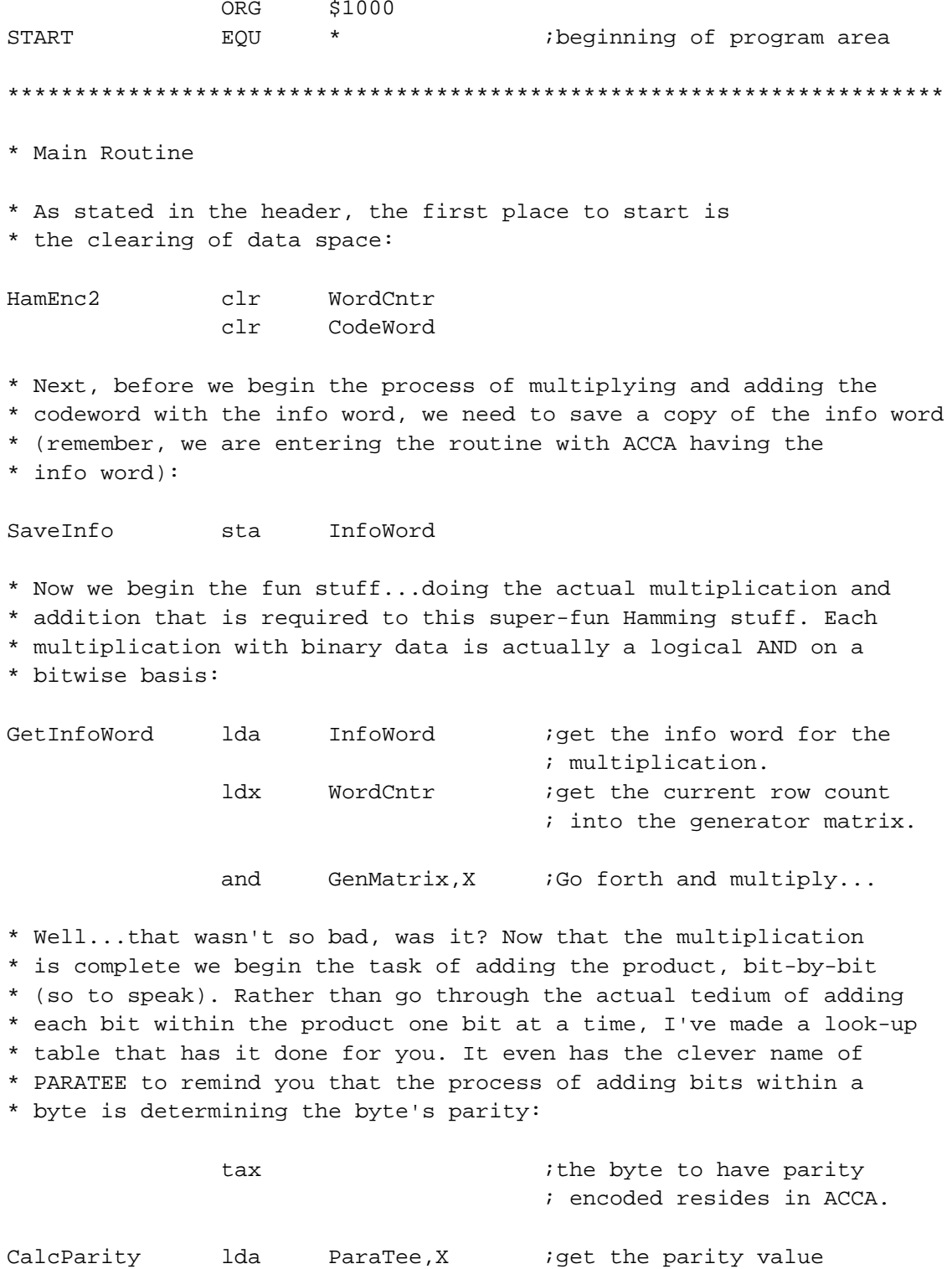

; from LUT.

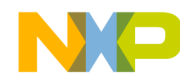

\* As mentioned in the header, the actual codeword is constructed \* one-bit at a time. For each multiplication and addition we do,

\* a single bit within the final codeword results. At this point,

\* then, we must construct another bit of the codeword from the

\* last multiplcation and addition:

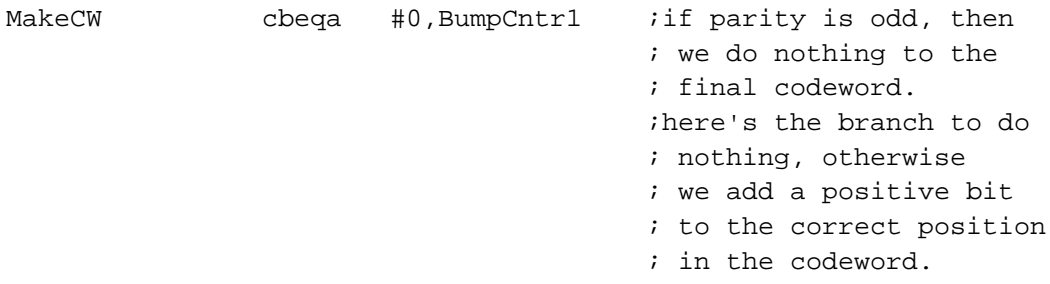

\* If we've made it here, then we know to set a bit in the codeword. \* So even though the value in ACCA gets "stepped on" in this part \* of the routine, the contents of ACCA have done its job and got \* us to this point. A look-up table (called CoSet) was used as the \* mechanism to construct the codeword one bit at time. CoSet \* contains only one bit=1...in each case only the bit that we wish \* to set within the byte:  $1.4x$ : WordCntr has the current hit  $W$ or $d$ 

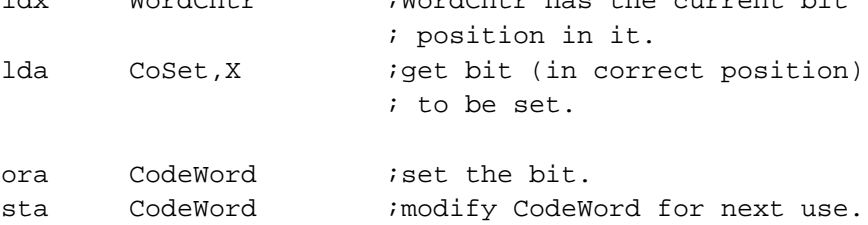

\* This completes a single cycle in the process of encoding an info

\* word into a bit within the final codeword. All that is left to do

\* is to check to see if we have completed the entire codeword. If \* we haven't, then pointers get modified so we can do the next one:

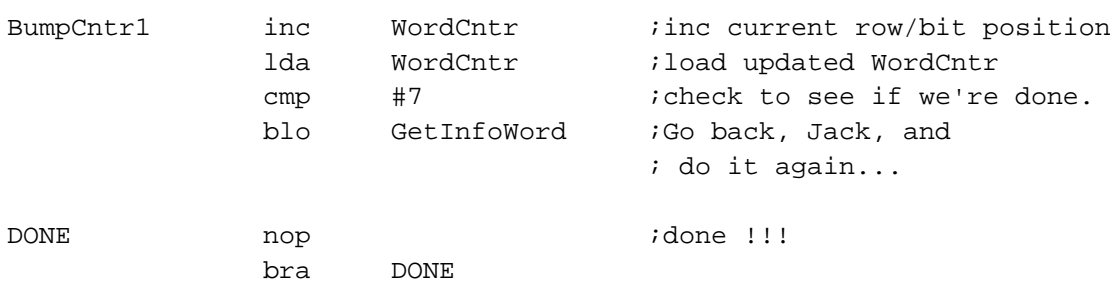

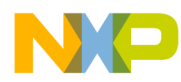

\* Tables

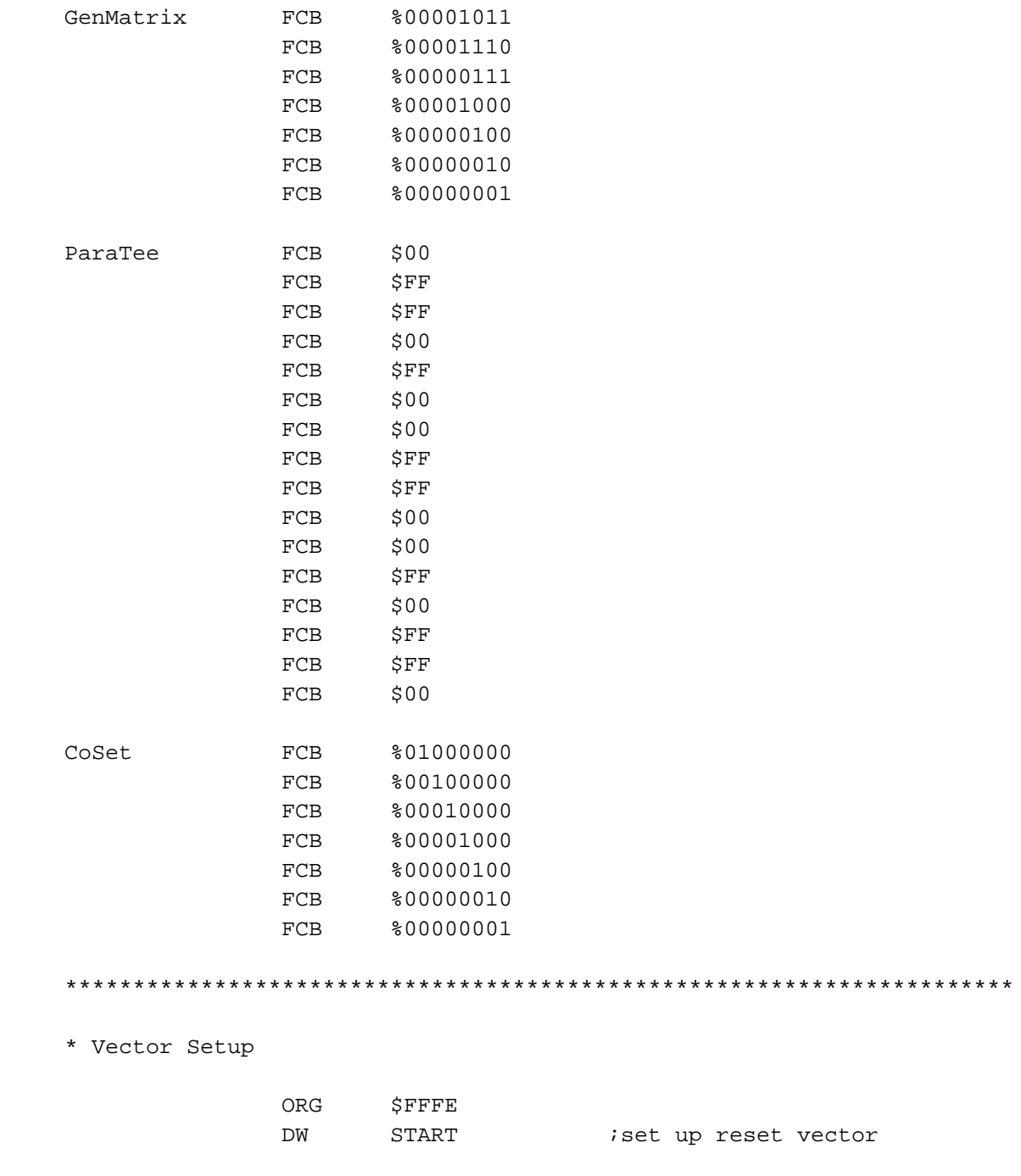

\*\*\*\*\*\*\*\*\*

\*\*\*\*\*\*\*

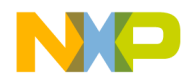

**APPENDIX C HAMDEC FLOWCHART AND CODE LISTING**

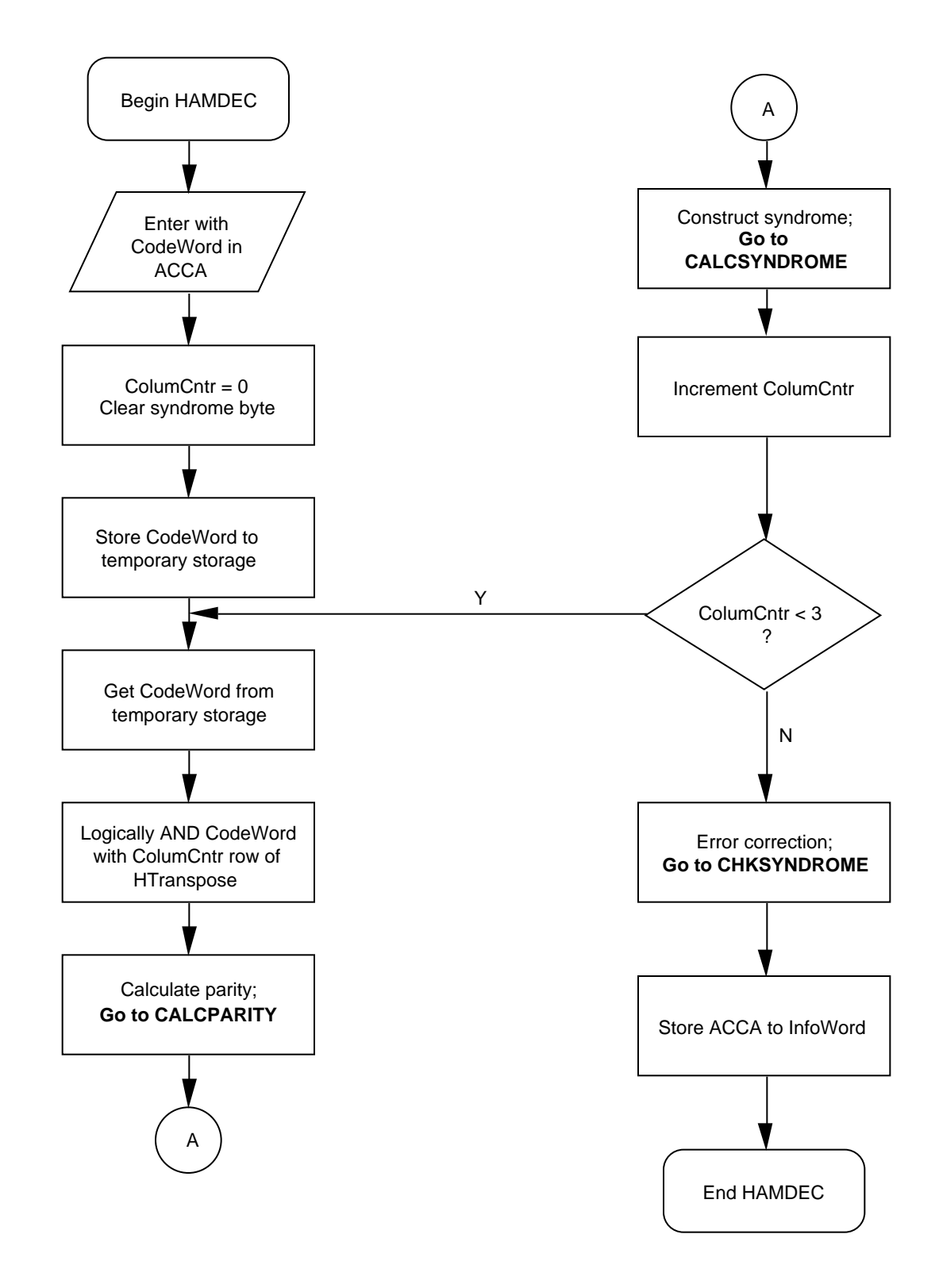

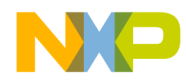

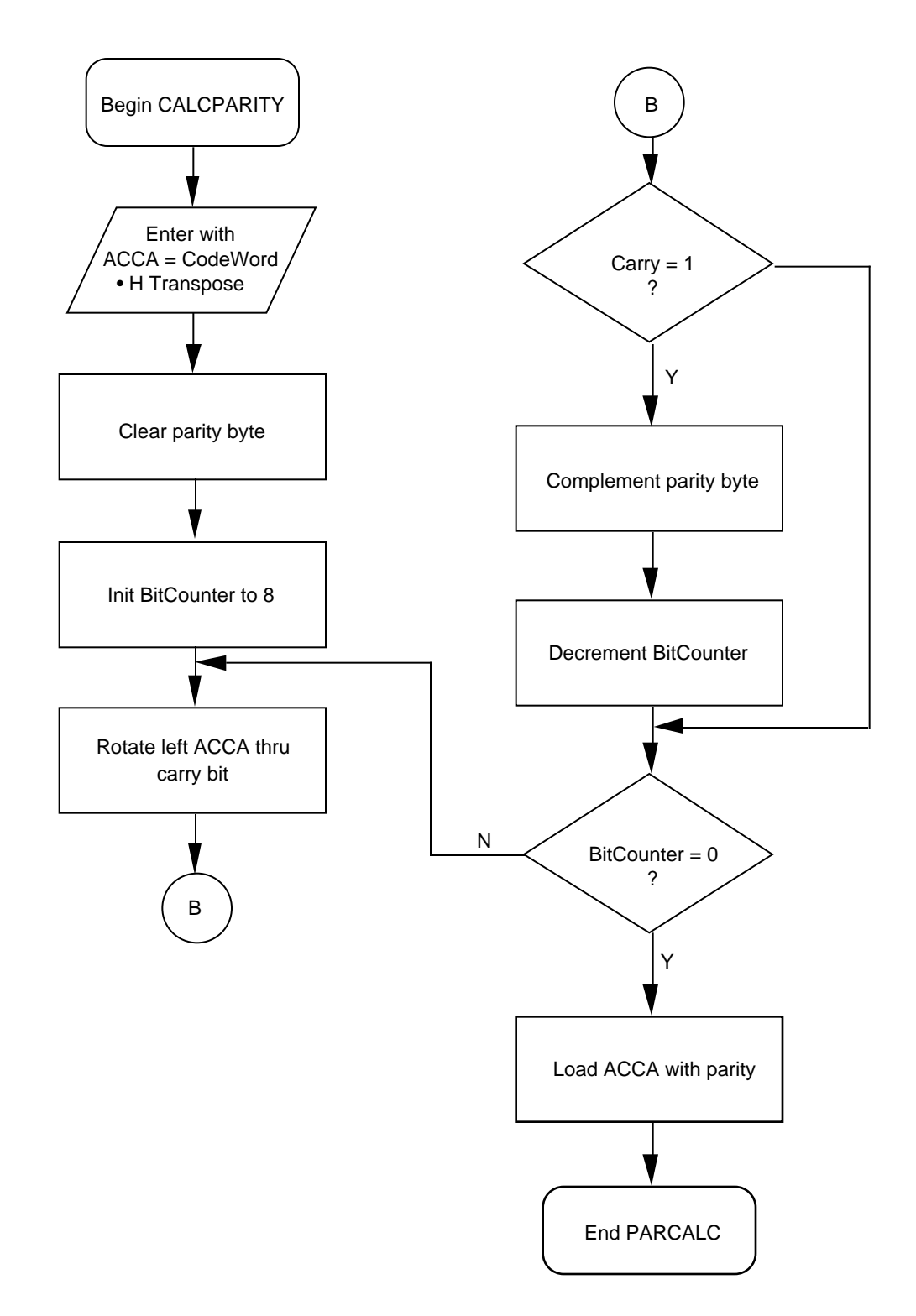

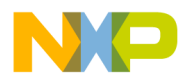

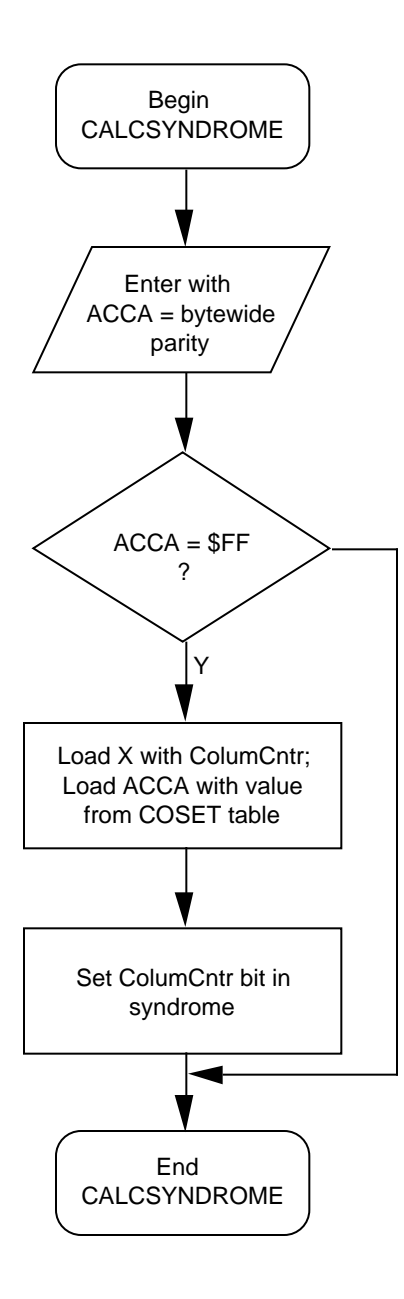

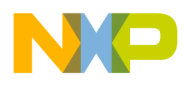

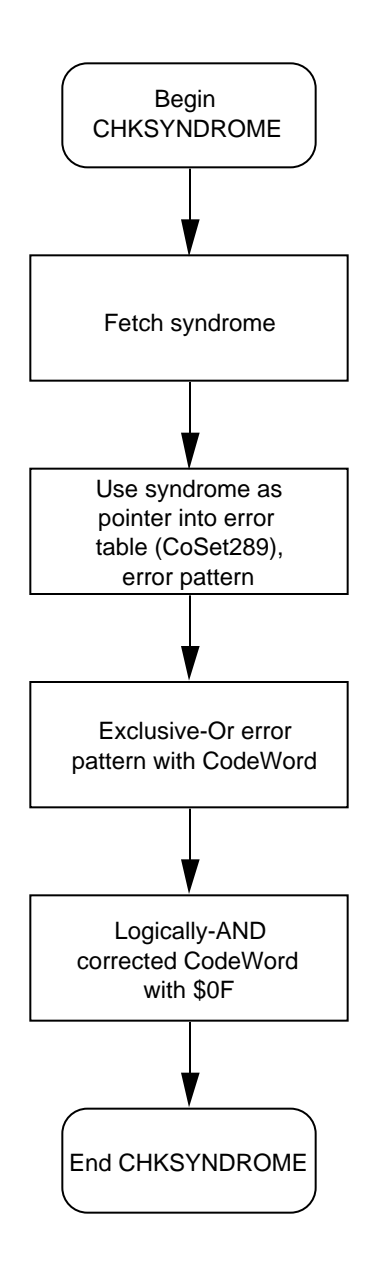

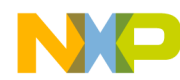

```
* Program Name: HAMDEC8.ASM ( Hamming Decoder - Matrix Calculation )
* Revision: 1.00
* Date: January 21,1993
* Written By: Mark Glenewinkel
\starMotorola CSIC Applications
\star* Assembled Under: P&E Microcomputer Systems IASM08
        *********************************
\star\starRevision History
           ******************************
       Rev
              0.5012/15/92
                                       M.A. McQuilken
\starHC05 version to be translated to HC08 code
\star0.6001/21/93M.R. Glenewinkel
       Rev
\starFixed logic bugs
\star\star1.00
                       01/22/93M.R. Glenewinkel
       Rev
\starHC08 version
* ** Program Description:
\starThis routine will evaluate a received Hamming-encoded
\starcodeword and decode it into its original form, thereby
\starreceiving the originally encoded data. HAMDEC will
\starsuccessfully do this even in the presence of up to 1
\starsingle-bit error induced into the received codeword
\starby the channel.
\star\starThis routine works similarly to the HAMENC2 routine, in
\starthat the calculations that are performed are actual
\starmatrix-type arithmetic operations. The routine works like
\starthis: The workspace is prepared (cleared), the received
\starcodeword is multiplied by each column of a matrix referred
\starto as "the transpose of the parity check" matrix, byte wide
\starparity is generated, and a 3-bit word is created (it is
\starcalled the syndrome). The non-zero syndrome is then used
\starto identify the bit location of the error. The syndrome is
\starused to correct the corrupted bit position and recover the
\staroriginal four-bit info word. If the syndrome is zero, then
\starno detectable errors have occurred and the info word
\staris recovered.
```
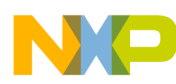

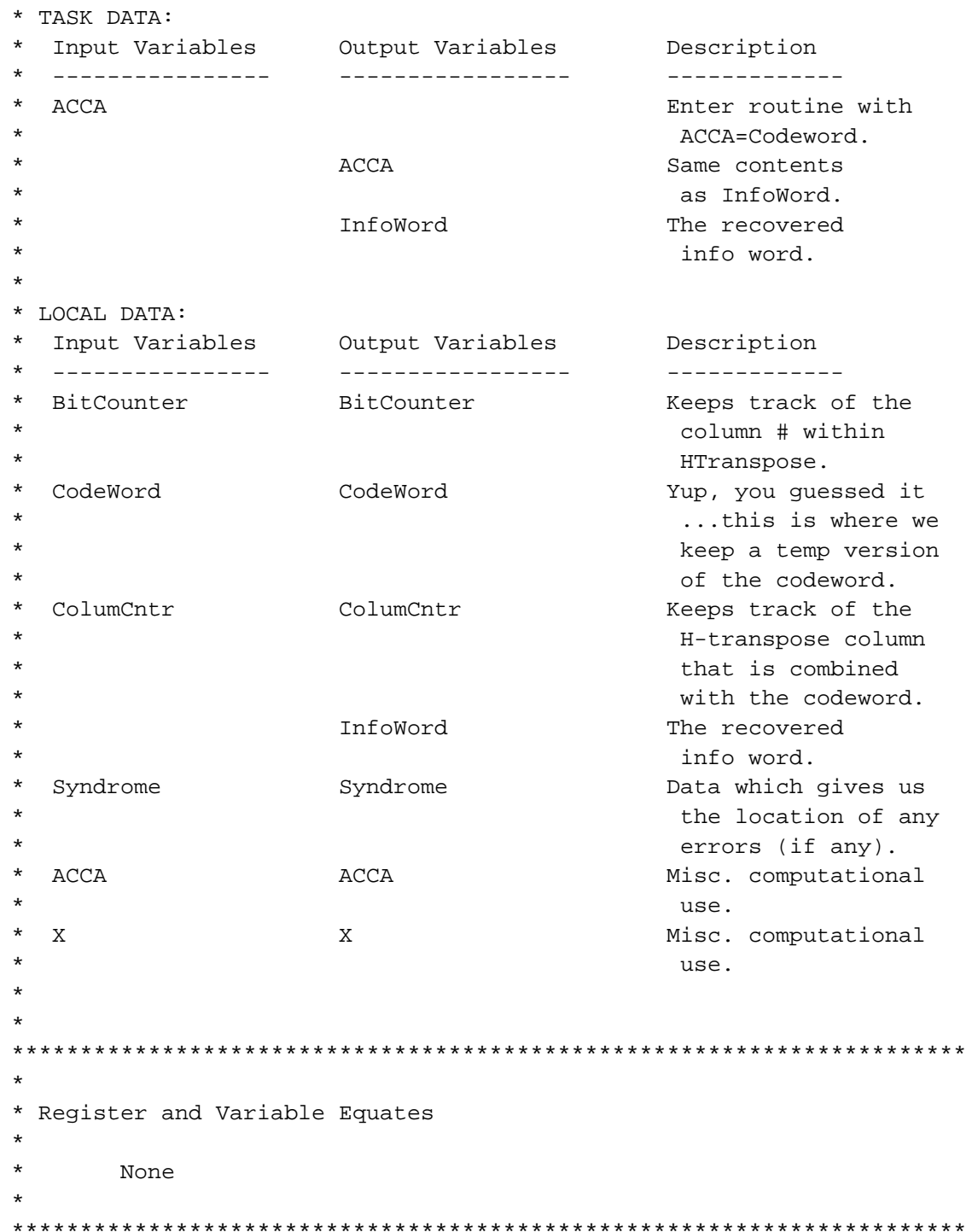

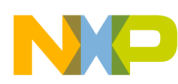

\* Memory  $$50$ ORG BitCounter  $RMB$  $\mathbf{1}$ CodeWord  $\ensuremath{\mathsf{RMB}}$  $\mathbf{1}$ ColumCntr **RMB**  $\mathbf{1}$ InfoWord  $RMB$  $\mathbf{1}$ Parity RMB  $\mathbf{1}$ Syndrome  $RMB$  $\mathbf{1}$ \*\*\*\*\*\*\*\*\*\*\*\*\*\*\*\*  ${\sf ORG}$ \$1000 ibeginning of program  $\star$ START EQU \* Main Routine \* We must prepare the workspace...any nonzero stuff in some variables \* could really mess up our process. So... HamDec clr ColumCntr  $clr$ Syndrome \* Since we enter this routine with the codeword contained in the \* accumulator, and use the codeword multiple times, a copy is first \* made into the location called "CodeWord": sta CodeWord GetCodeWord CodeWord iget the first argument lda ; used in our multiplication. ldx ColumCntr iget the current column to ; be worked on MultEm and HTranspose, X ;Multiply! \* The next step in the process is to calculate the parity of the \* received codeword. This is accomplished by rotating each bit \* through the carry bit and then complementing a byte called "parity": ; clear the workspace CalcParity  $clr$ Parity #8, BitCounter iprep loop counter x to do mov ; all eight bits in received ; codeword.

; it's now prepped.

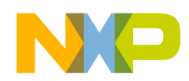

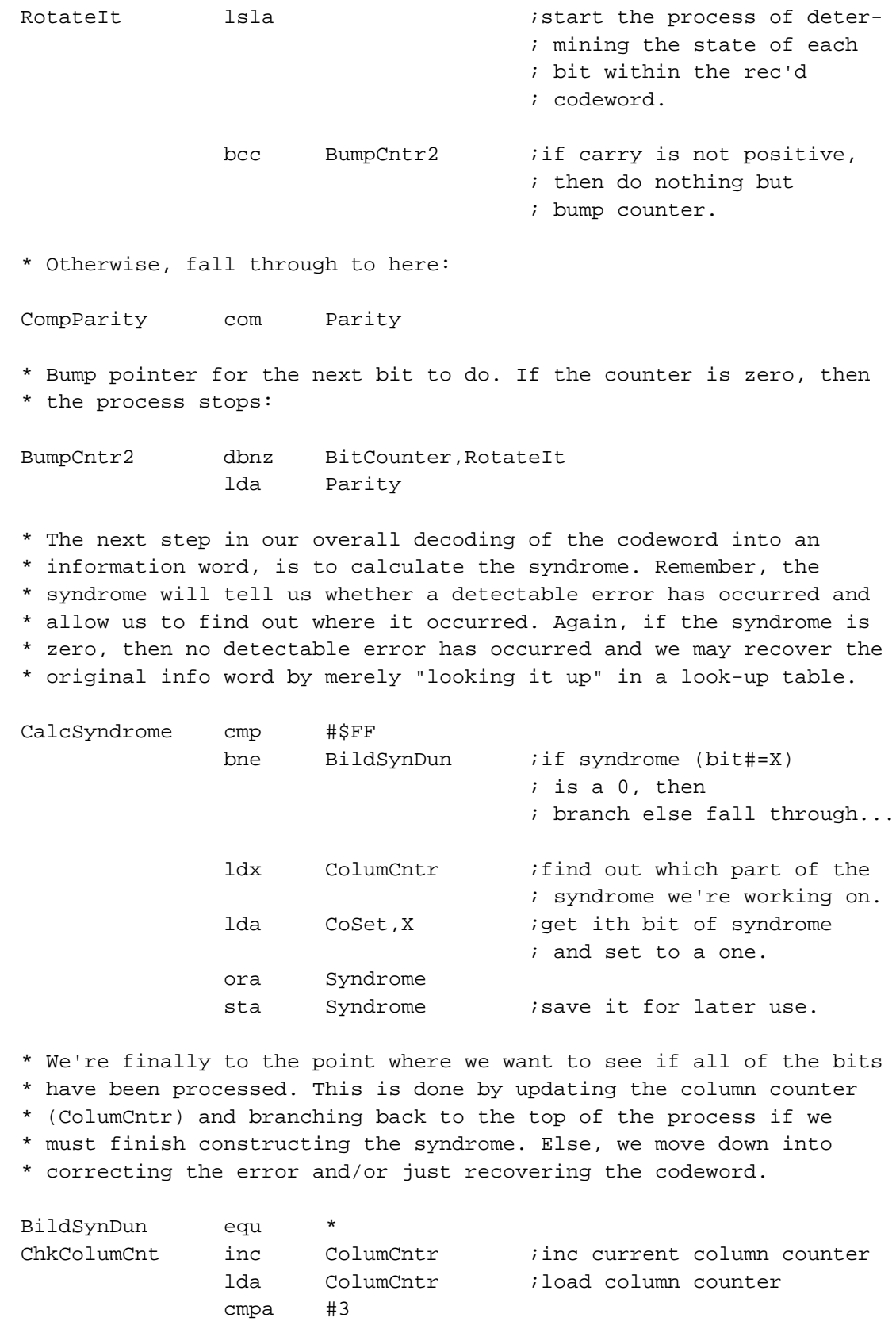

 blo GetCodeWord ;branch if not done with ; all 3 columns

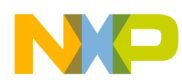

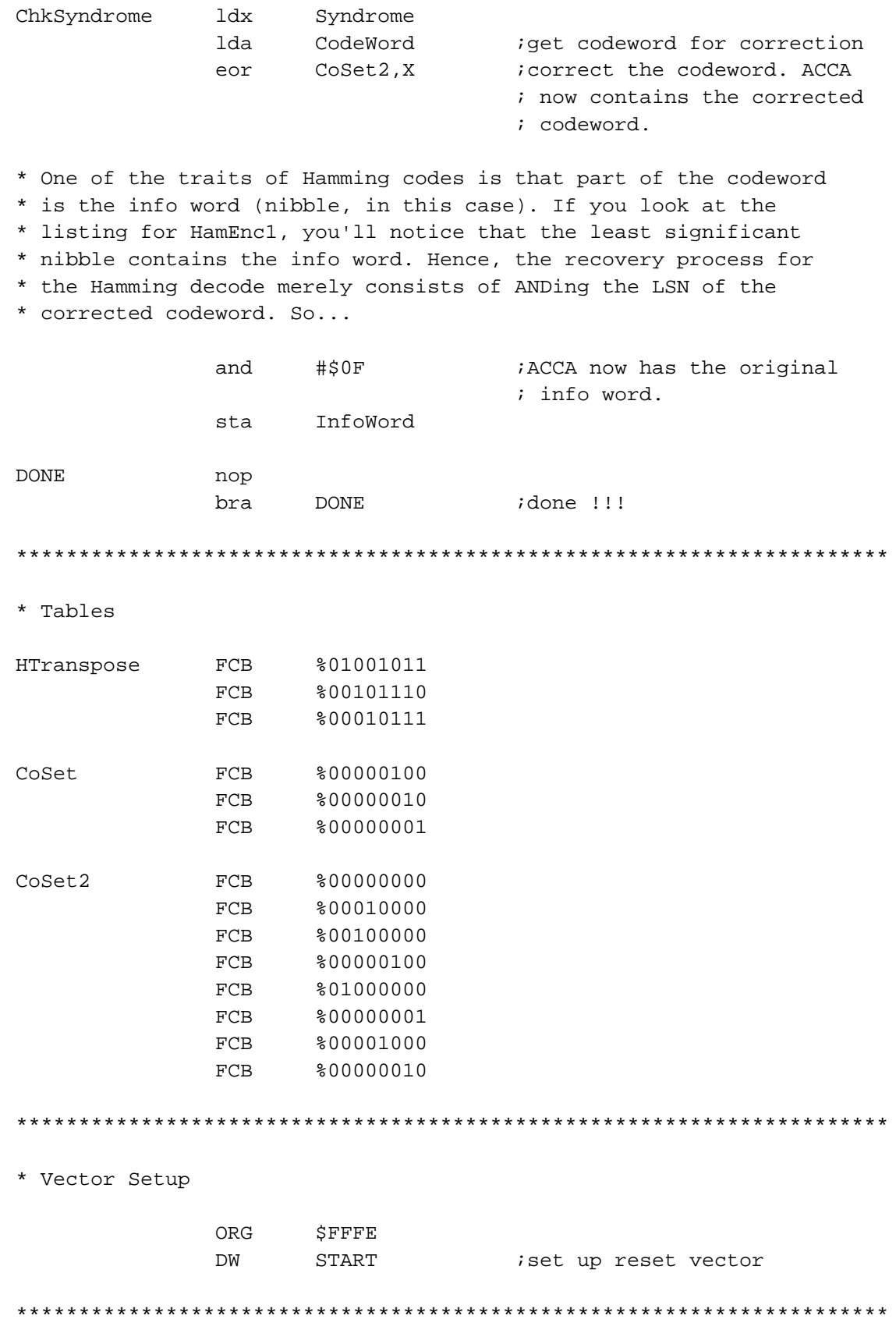

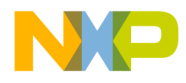

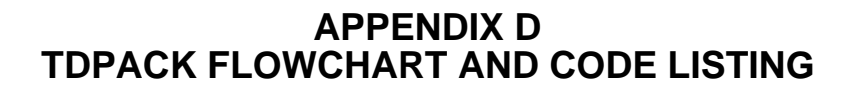

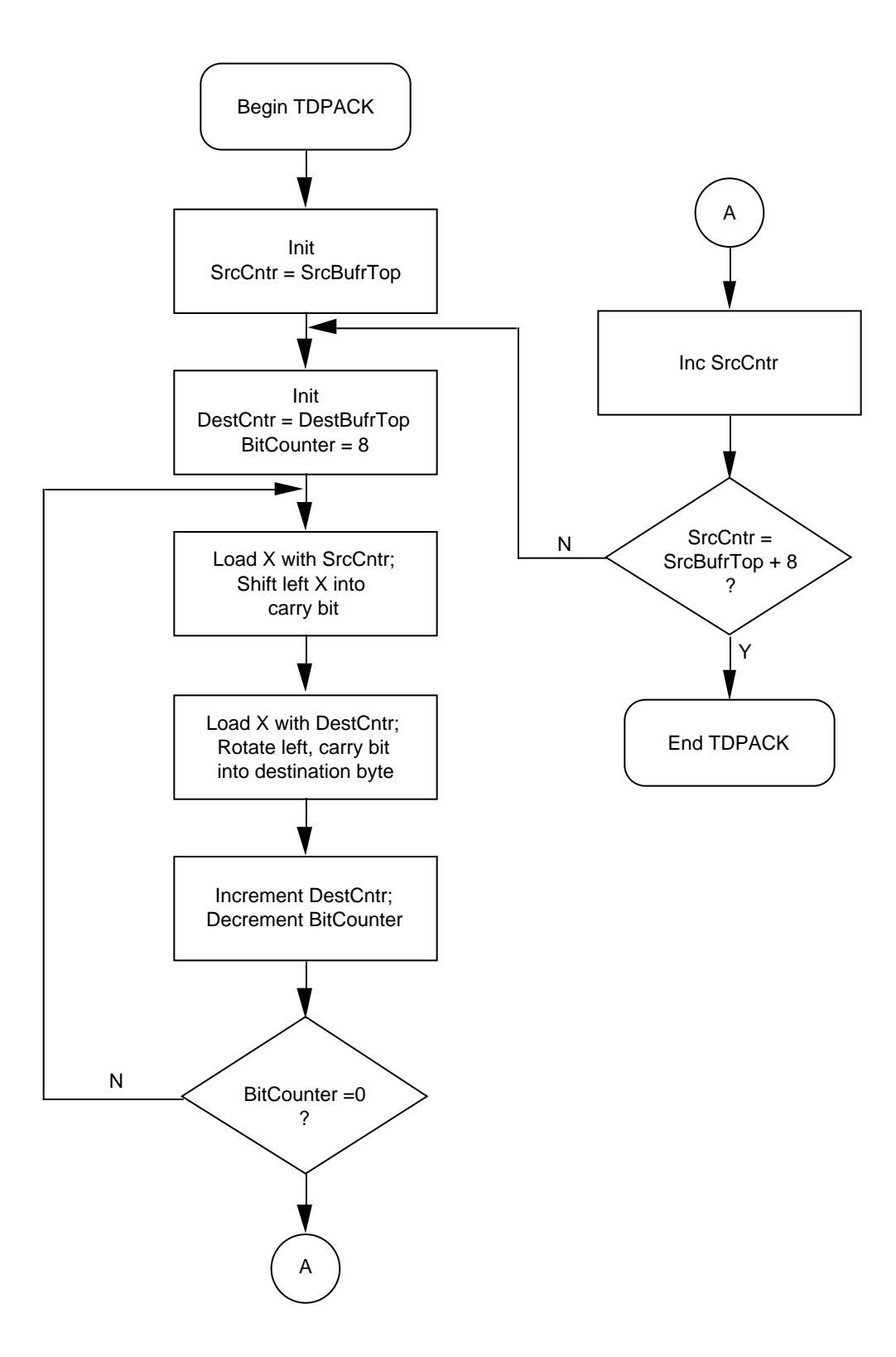

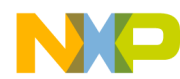

```
**********************************************************************
*
* Program Name: TDPACK.ASM (Time Diversity Pack and UnPack)
*
* Revision: 1.00
* Date: January 20,1993
*
* Written By: Mark Glenewinkel
* Motorola CSIC Applications
*
* Assembled Under: P&E Microcomputer Systems IASM08
*
* *********************************
              Revision History
* *********************************
*
* Rev 0.50 12/15/92 M.A. McQuilken
                     HC05 version to be translated to HC08 code
*
* Rev 0.60 01/20/93 M.R. Glenewinkel
* Fixed logic bugs
*
* Rev 1.00 01/22/93 M.R. Glenewinkel
* HC08 version
*
**********************************************************************
*
* Program Description:
*
* This routine will take a matrix that is 8 bits wide and 8
* bytes deep and transpose the matrix so that the first row
* becomes the 1st column, the second row becomes the 2nd
* column...the last row becomes the 8th column. This is to
* distribute data bits over several byte transfers so that no
* channel errors "wipe out" a complete single byte...only
* individual bits within each source byte will be hit (if the
* channel fades are "deep" and not frequent). It is expected
* that the complementary process of "unpacking" (un-transposing)
* on the receive end must be done to recover the data as it was
* intended. By executing another transpose on the data, the data
* will be "unpacked" to its original form.
*
* As stated above, this routine transposes a matrix consisting
* of 64 bits. It does this by left shifting each bit of one
* source row into its corresponding destination column. After
* all eight bits of the source are shifted to the destination
* column, the next source byte is left shifted to the next
* destination column. This entire process is repeated until
* all eight source bytes and destination bytes have had all of
* their bits moved.
```
F

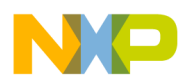

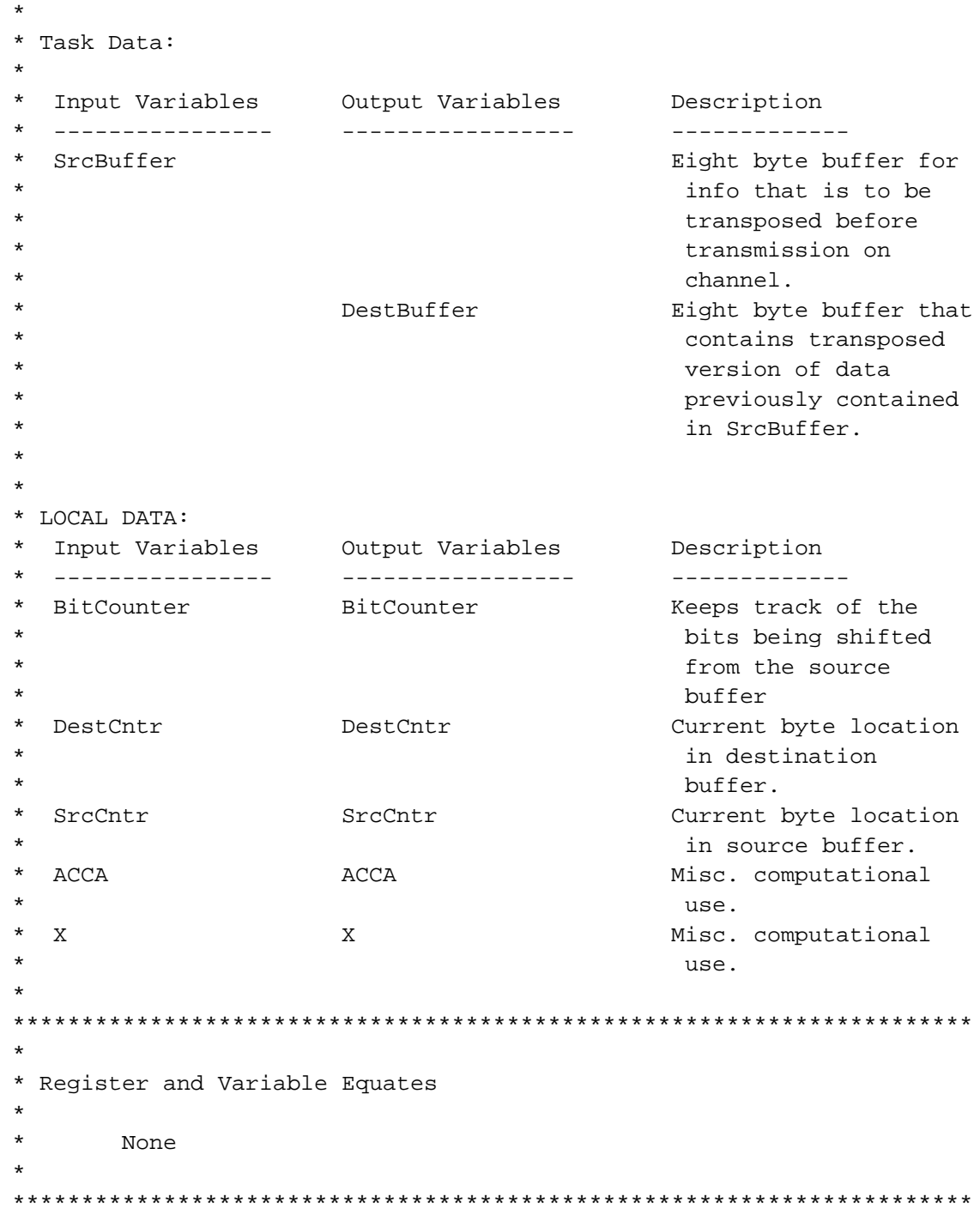

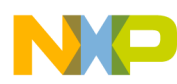

\* Memory ORG  $$50$ BitCounter  $RMB$  $\mathbf{1}$ DestCntr  $RMB$  $\mathbf{1}$ SrcCntr **RMB**  $\overline{1}$ SrcBuffer EOU  $\star$ SrcBufrTop  $\ensuremath{\mathsf{RMB}}$ 8 DestBuffer EQU  $\star$ DestBufrTop  $RMB$  $\mathsf{R}$ \$1000 ibeginning of program area ORG **START** EQU \* Main Routine \* Initialization of the variables must occur before the data can \* be manipulated. TDPack #SrcBufrTop, SrcCntr  $mov$ ithe starting place for ; source data manipulation \* Although the next couple of lines could also be considered \* basic workspace initialization, the initialization occurs \* every 8-bits of source data manipulation: SetUpDestPntr mov #DestBufrTop, DestCntr ithese two lines allow us to ; point to DestBufrTop \* A separate bit counter is maintained to ease the hassle of \* evaluating the loop point for the 8 bits: #8, BitCounter : (BitCounter) <- #8  $m \cap v$ 

\* At this point, the inner loop (which counts the bits shifted out \* of the source buffer) begins.

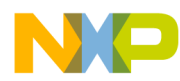

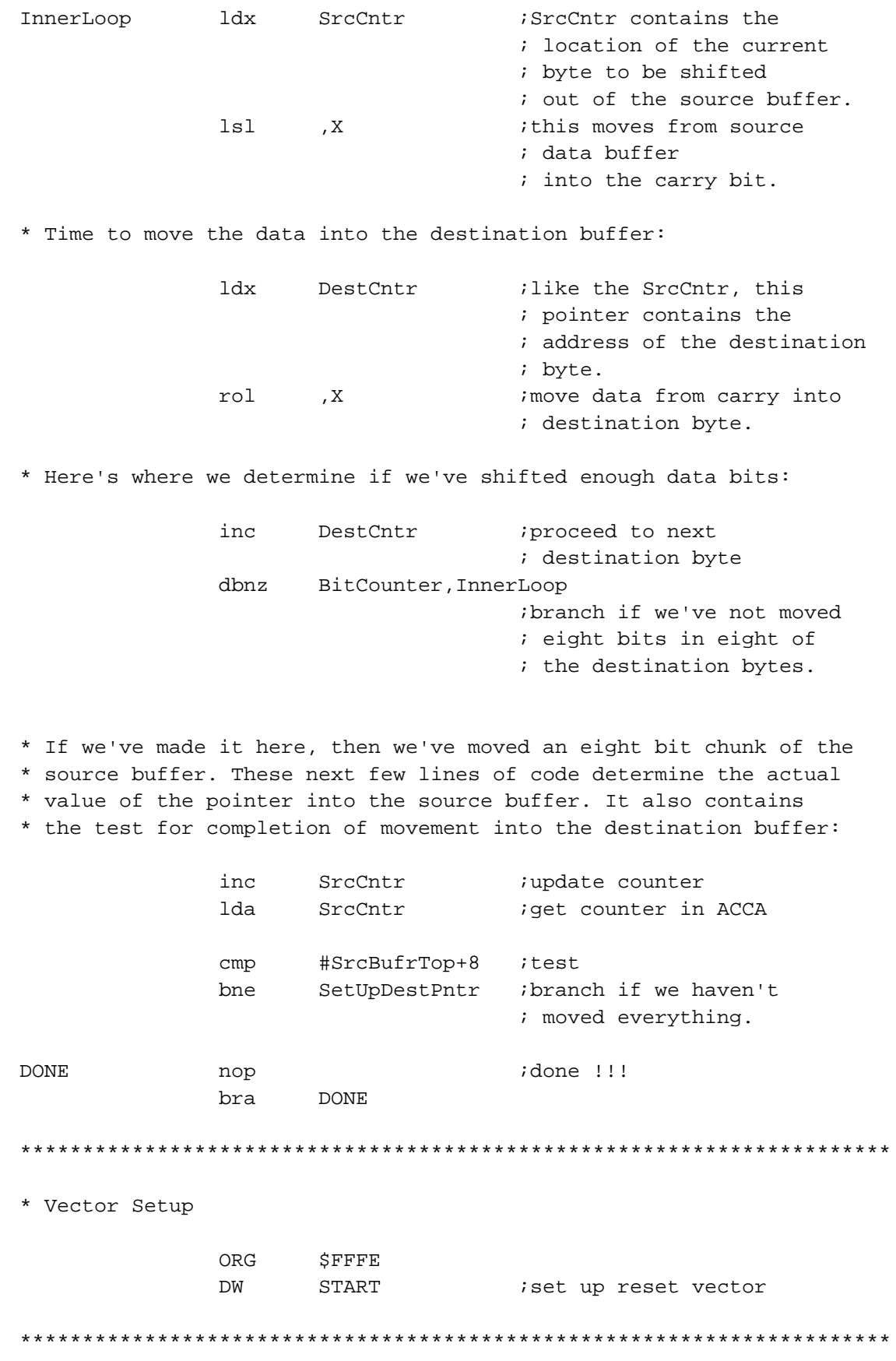

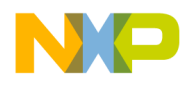

**Home Page:**  www.freescale.com

**E-mail:**  support@freescale.com

#### **USA/Europe or Locations Not Listed:**

Freescale Semiconductor Technical Information Center, CH370 1300 N. Alma School Road Chandler, Arizona 85224 +1-800-521-6274 or +1-480-768-2130 support@freescale.com

#### **Europe, Middle East, and Africa:**

**How to Reach Us:**<br>
Home Page:<br>
www.freescale.com<br> **E-mail:**<br>
support@freescale.com<br> **USA/Europe or Locations**<br>
Freescale Semiconductor<br>
Technical Information Cente<br>
1300 N. Alma School Road<br>
Chandler, Arizona 85224<br>
+1-80 Freescale Halbleiter Deutschland GmbH Technical Information Center Schatzbogen 7 81829 Muenchen, Germany +44 1296 380 456 (English) +46 8 52200080 (English) +49 89 92103 559 (German) +33 1 69 35 48 48 (French) support@freescale.com

#### **Japan:**

1-8-1, Shimo-Meguro, Meguro-ku, 0120 191014 or +81 3 5437 9125 Freescale Semiconductor Japan Ltd. **Headquarters** ARCO Tower 15F Tokyo 153-0064 Japan support.japan@freescale.com

#### **Asia/Pacific:**

Freescale Semiconductor Hong Kong Ltd. Technical Information Center 2 Dai King Street Tai Po Industrial Estate Tai Po, N.T., Hong Kong +800 2666 8080 support.asia@freescale.com

#### *For Literature Requests Only:*

Freescale Semiconductor Literature Distribution Center P.O. Box 5405 Denver, Colorado 80217 1-800-441-2447 or 303-675-2140 Fax: 303-675-2150 LDCForFreescaleSemiconductor@hibbertgroup.com

Information in this document is provided solely to enable system and software implementers to use Freescale Semiconductor products. There are no express or implied copyright licenses granted hereunder to design or fabricate any integrated circuits or integrated circuits based on the information in this document. Freescale Semiconductor reserves the right to make changes without further notice to any products herein. Freescale Semiconductor makes no warranty, representation or guarantee regarding the suitability of its products for any particular purpose, nor does Freescale Semiconductor assume any liability arising out of the application or use of any product or circuit, and specifically disclaims any and all liability, including without limitation consequential or incidental damages. "Typical" parameters which may be provided in Freescale Semiconductor data sheets and/or specifications can and do vary in different applications and actual performance may vary over time. All operating parameters, including "Typicals" must be validated for each customer application by customer's technical experts. Freescale Semiconductor does not convey any license under its patent rights nor the rights of others. Freescale Semiconductor products are not designed, intended, or authorized for use as components in systems intended for surgical implant into the body, or other applications intended to support or sustain life, or for any other application in which the failure of the Freescale Semiconductor product could create a situation where personal injury or death may occur. Should Buyer purchase or use Freescale Semiconductor products for any such unintended or unauthorized application, Buyer shall indemnify and hold Freescale Semiconductor and its officers, employees, subsidiaries, affiliates, and distributors harmless against all claims, costs, damages, and expenses, and reasonable attorney fees arising out of, directly or indirectly, any claim of personal injury or death associated with such unintended or unauthorized use, even if such claim alleges that Freescale Semiconductor was negligent regarding the design or manufacture of the part.

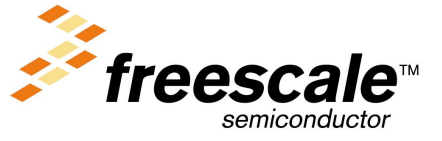

For More Information On This Product, Go to: www.freescale.com